Rechne die Aufgaben aus. Male die rote Zahl in der Mengenangabe aus und streiche die blaue.

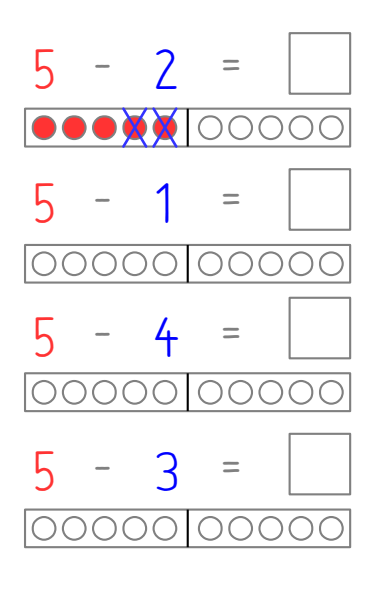

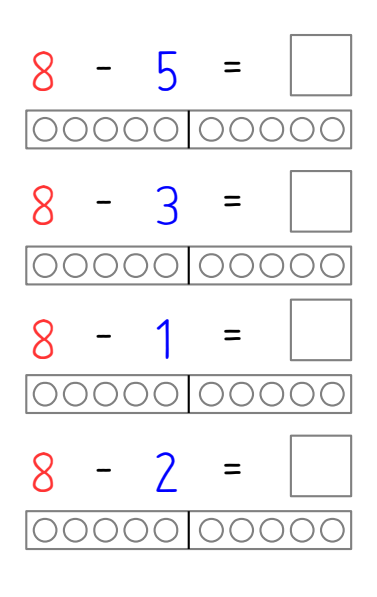

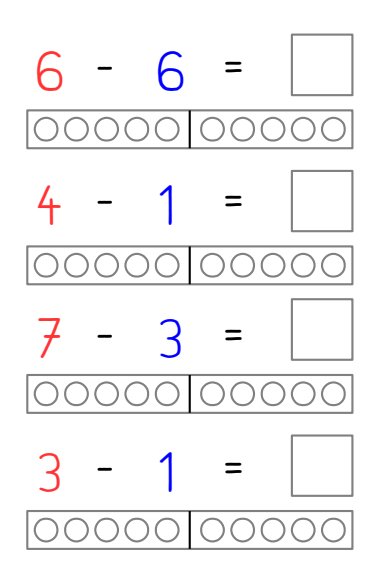

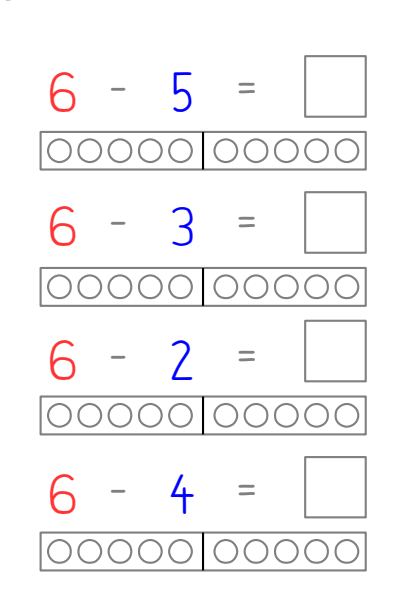

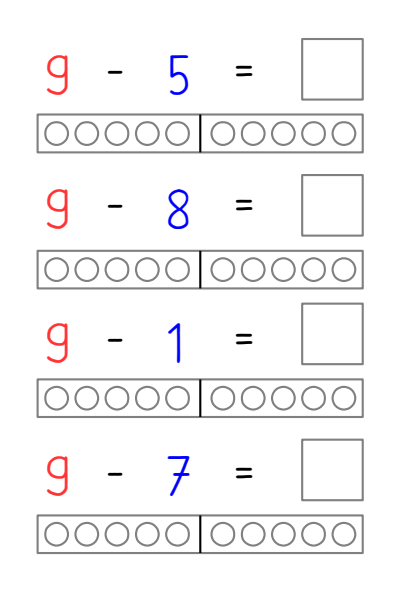

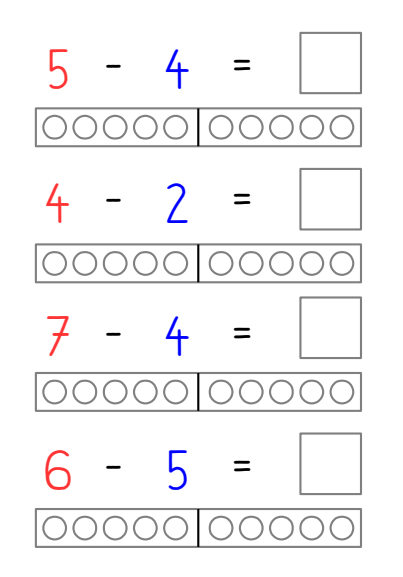

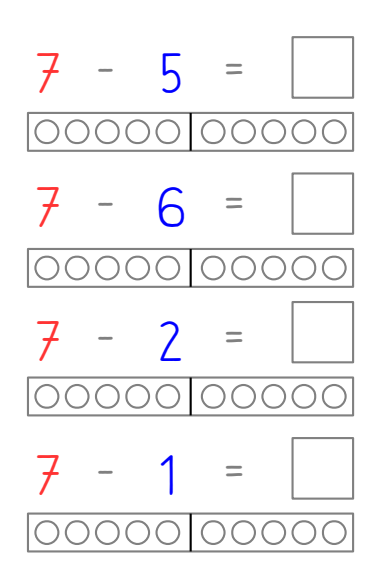

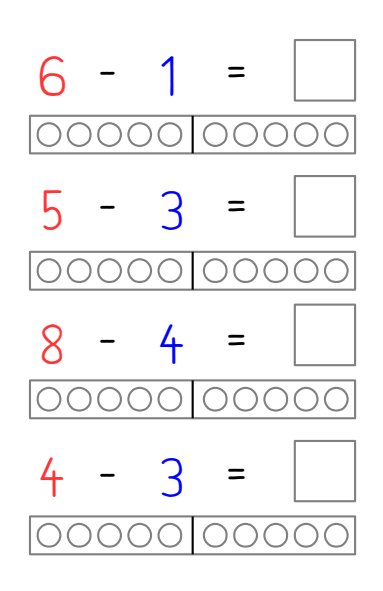

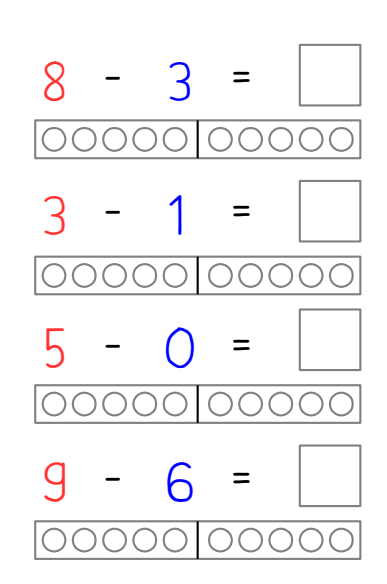